# **Linguagem C Fundamentos**

Sidney Batista Filho, M.Sc., SCPJ2P sidneybf@acm.org **Setembro de 2002 Revisão: agosto de 2004**

Copyright © 2002-2004 sidneybf@acm.org 1

## **Agenda**

- ➲ Introdução
- ➲ Tipos de dados / Conversão
- ➲ Operadores
- ➲ Controle de Fluxo
- ➲ Arrays (uni e multidimensionais) / String
- ➲ Referências

## **Introdução Níveis de linguagens de prog.** ➲ Linguagens de máquina: 10010...100 01100...001 00110...110 ➲ Linguagens assembly: LOAD BASE

 $\text{b} \text{ruto} = \text{base} + \text{extra}$ <br>Copyright © 2002-2004 sidneybf@acm.org 3

➲ Linguagens de alto nível:

 ADD EXTRA STORE BRUTO Copyright © 2002-2004 sidneybf@acm.org 4 **Introdução Fundamentos do ambiente C** Disco Fase 1: Editor Disco Fase 2: Pré-processador Disco Fase 3: Compilador Disco Fase 4: Linkeditor

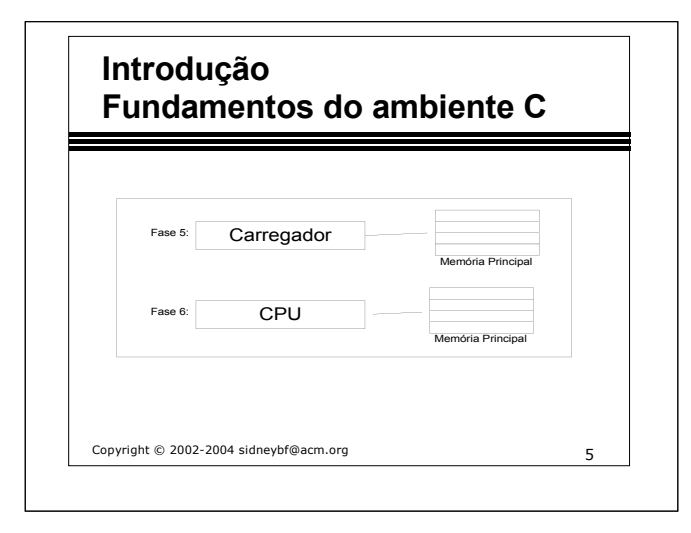

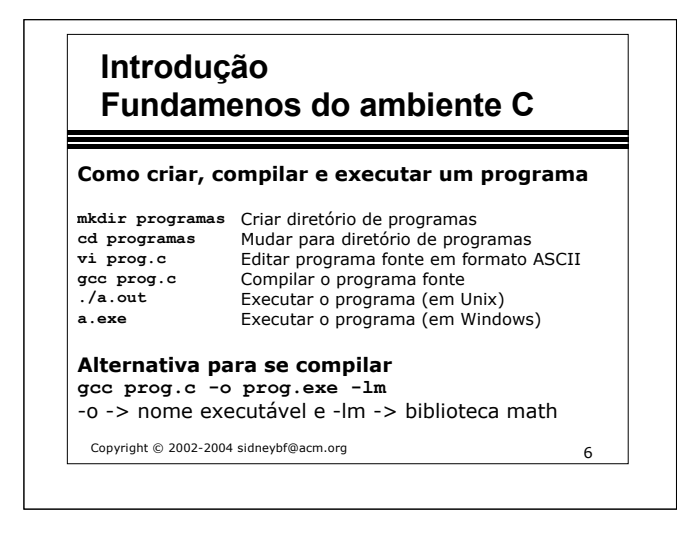

## **Tipos de dados e tamanhos O tipo char**

➲ Uma variável do tipo char armazena um número inteiro, que representa o código de um caracter na tabela ASCII.

#### **Principais códigos ASCII**

 Caracteres de controle (de 0 a 32): 0 = null 7 = bell 9 = tab 10 = nova linha 32 = espaço Símbolos (de 33 a 47):  $33 = 1$   $34 =$ " Números (de 48 = 0 a 57 = 9) Letras maiúsculas (de 65 = A a 90 = Z) Letras minúsculas (de 97 = a a 122 = z)

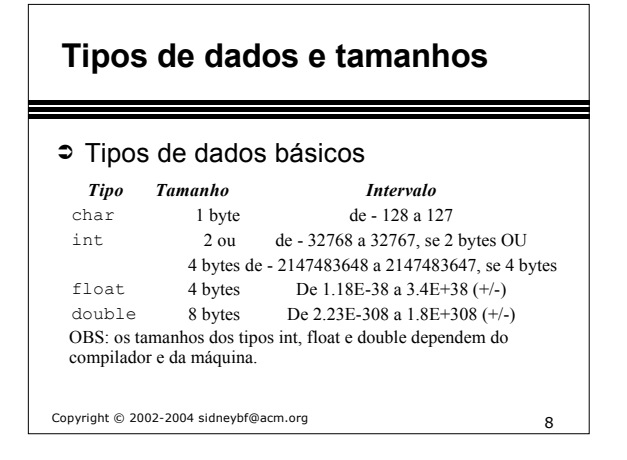

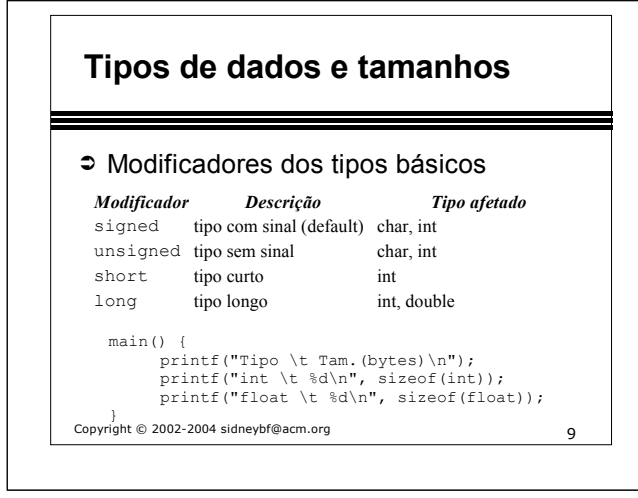

## **Tipos, Operadores e Expressões Especificação de formatos**

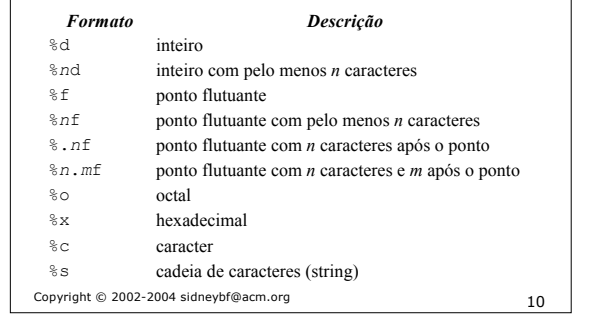

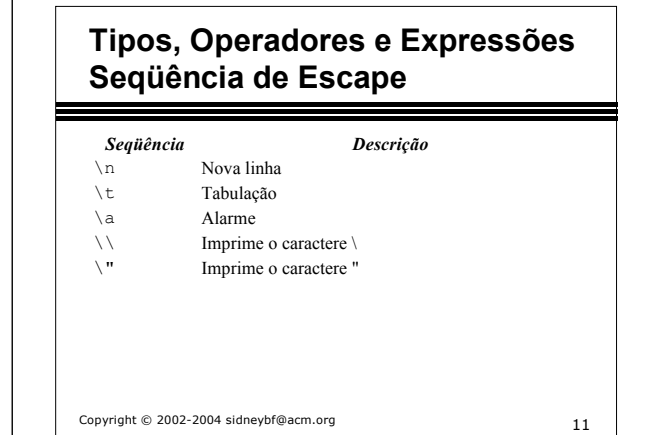

### **Sistema de numeração**

- ➲ Os números normalmente são representados no sistema de numeração decimal (base 10).
- ➲ Pode-se representar números em outras bases
- ➲ Os números em uma determinada base podem conter algarismos de 0 até (base - 1).

## **Tipos, Operadores e Expressões Constantes**

- ➲ Inteiras: 50, +14, -80
- ➲ Inteiras longas: 50L, 45l, 200L
- ➲ Octais (iniciam com 0): 023, 037, 020
- ➲ Hexadecimais (iniciam c/ 0x): 0x1f
- ➲ Ponto-flutuante: 10.4, 5e2, 4.1E2
- ➲ Caracter (é um inteiro): 'a', 97, '0', 48
- ➲ Cadeia de caracteres: "Alo Mundo!"

Copyright © 2002-2004 sidneybf@acm.org 13

### **Tipos, Operadores e Expressões Nomes de identificadores**

- ➲ Podem conter apenas letras e dígitos.
- ➲ O primeiro caracter deve ser uma letra.
- ➲ O underscore "\_" é considerdo letra.
- ➲ Letras maiúsculas e minúsculas são considerados caracteres diferentes.
- ➲ Não pode ser uma palavra reservada.

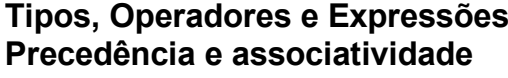

## **Preced. e associat. de operadores**

Livro Deitel, pág. 466, apêndice B

Exemplos:

 $c = a + b * c;$   $a = b = 0;$ 

Copyright © 2002-2004 sidneybf@acm.org 15

### **Tipos, Operadores e Expressões Operadores Aritméticos**

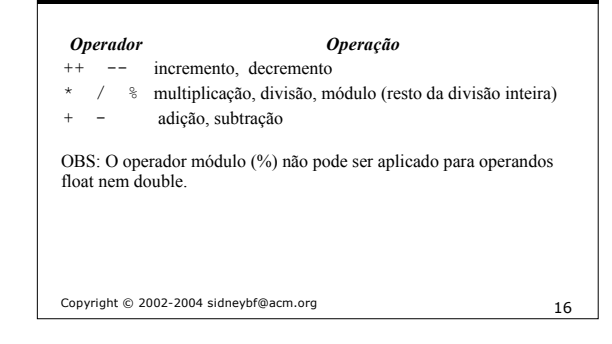

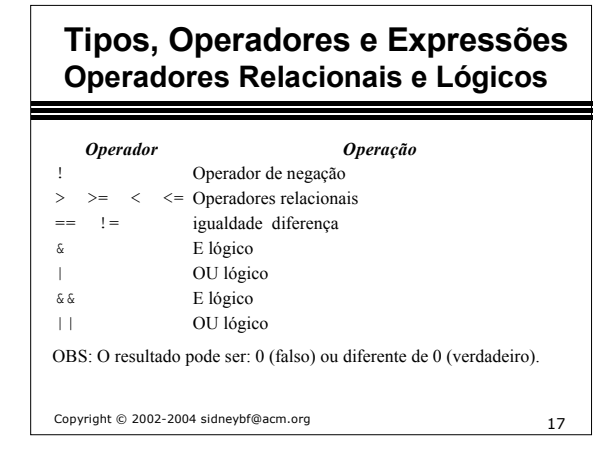

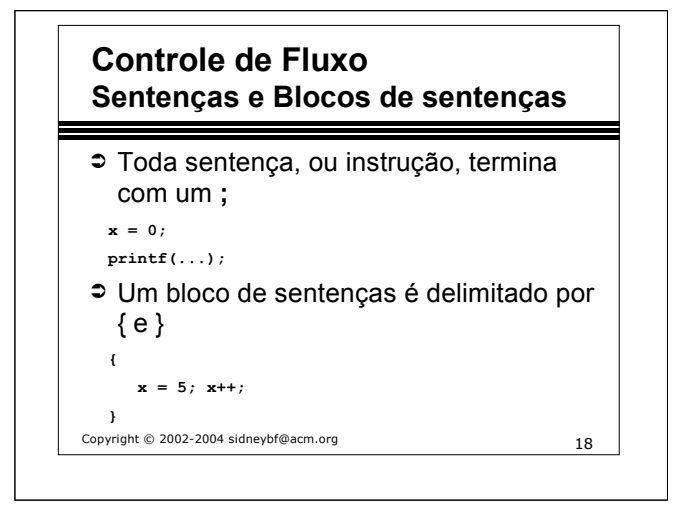

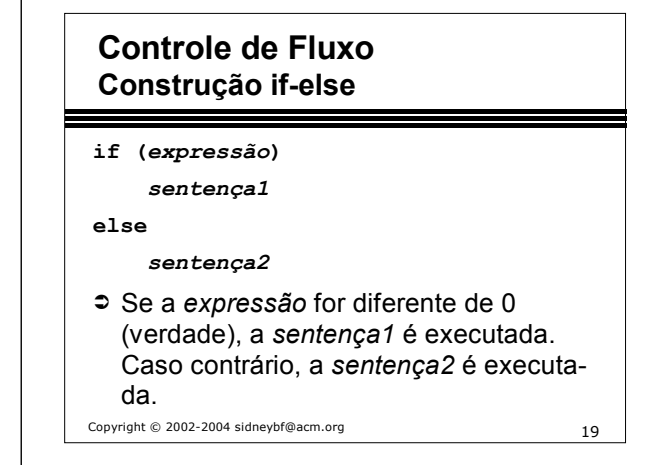

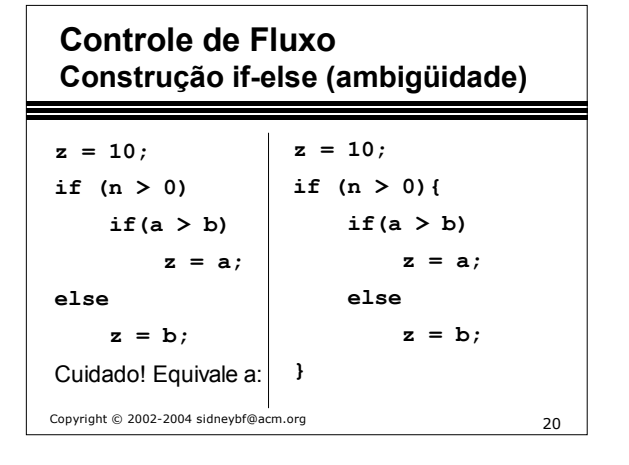

## **Controle de Fluxo Estilo else-if**

#### **if (***expressão1***)**

*sentença1*

**else if (***expressão2***)**

*sentença2*

*else if (expressão3)*

*sentença3*

*else*

*sentença4*

Copyright © 2002-2004 sidneybf@acm.org 21

### **Tipos, Operadores e Expressões Conversão de Tipos**

- ➲ Quando um operador possui operandos de diferentes tipos, eles são convertidos em um tipo comum.
- ➲ A conversão será automática se for de um operando mais restrito (*narrower*) p/ outro mais abrangente (*wider*), sem perdas de informação.  $\mathtt{char}\to\mathtt{int}\to\mathtt{float}\to\mathtt{double}\to\mathtt{long}$  double short  $\overrightarrow{ }$

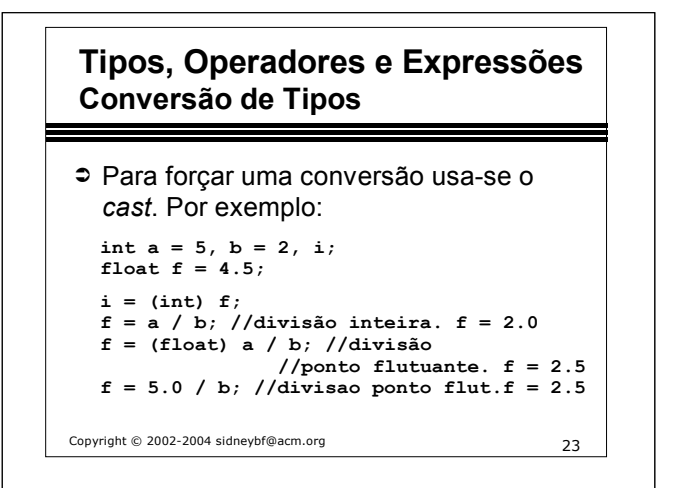

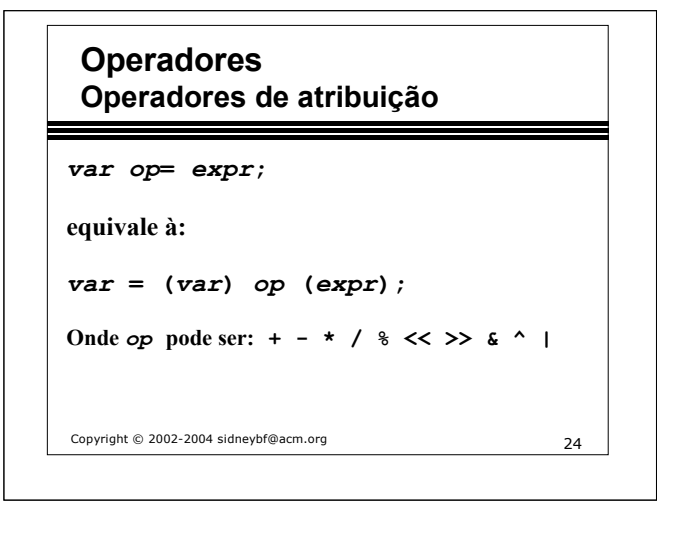

## **Controle de Fluxo Construção switch**

#### **switch (***expressão***) {**

**case** *exprConst1***:** *sentenças* **[break;] case** *exprConst2***:** *sentenças* **[break;] default:** *sentenças* **[break;]**

- ➲ *exprConst1* e *exprConst2* devem ser uma **} constante inteira**.
- ➲ **default** é opcional e é executado se nenhum case for satisfeito.
- Copyright © 2002-2004 sidneybf@acm.org 25 ➲ **break** é opcional e causa a saída imediata do switch.

#### Copyright © 2002-2004 sidneybf@acm.org 26 **Controle de Fluxo Construção switch - Exemplo 1** char grau =  $'A'$ ; int cont $A = 0$ , cont $B = 0$ ; **switch (grau) { case 'A': case 'a': ++contA; break; case 'B': case 'b': contB++; break; default: printf("Conceito invalido!\n"); break; } printf("contA = %d\tcontB = %d\n", contA, contB);**

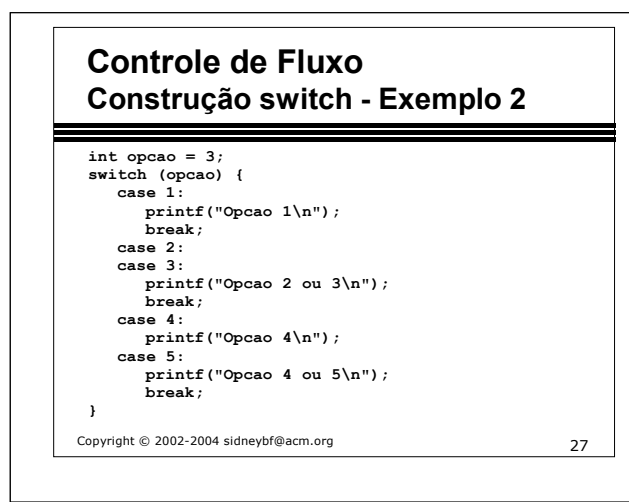

## **Tipos, operadores e expressões Expressão condicional**

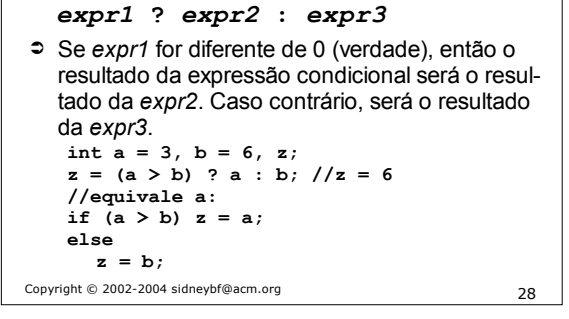

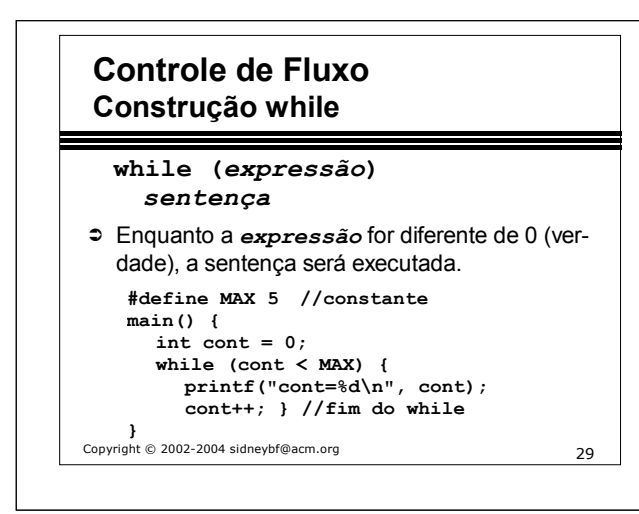

## **Entrada e saída de caracteres getchar() e putchar()**

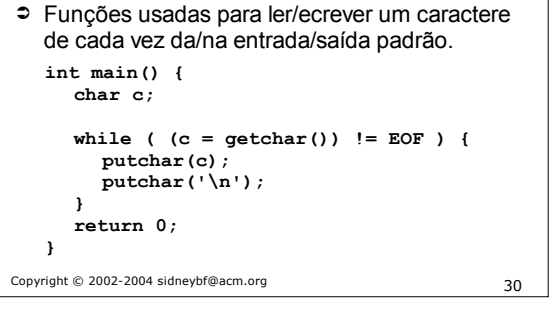

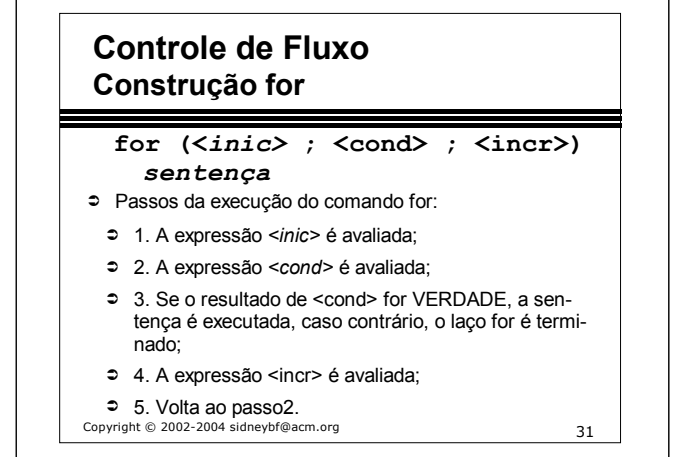

**Controle de Fluxo Construção for - Exemplo 1 Exemplo 1:** for  $(cont = 0; cont < 5; cont++)$  { **printf("cont=%d\n", cont); } O trecho acima é equivalente à: cont = 0; while (cont < 5) {**

**printf("cont=%d\n", cont); cont++;**

Copyright © 2002-2004 sidneybf@acm.org 32

**}** 

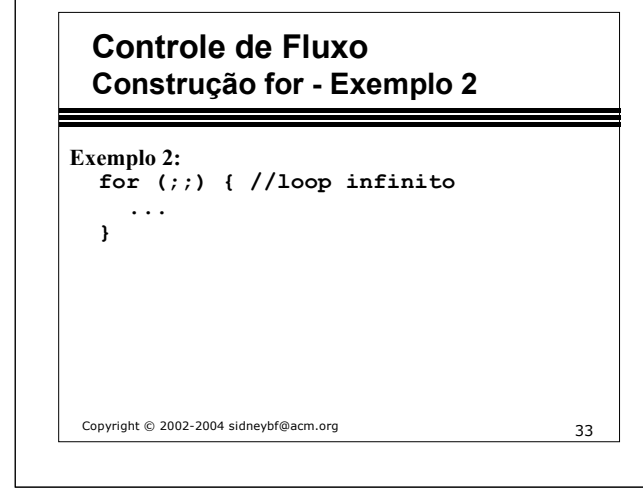

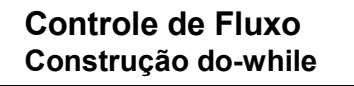

#### **do**

### *sentença*

- **while (***expressão***);**
- ➲ Passos da execução do comando do-while:
- ➲ 1. Executa a sentença;
- ➲ 2. Avalia a expressão;
- ➲ 3. Se a expressão for VERDADE, volta ao passo 1, caso contrário, termina o do-while.
- $\degree$  A sentença é avaliada pelo menos uma vez.<br>
<sub>Copyright © 2002-2004 sidneybf@acm.org</sub>

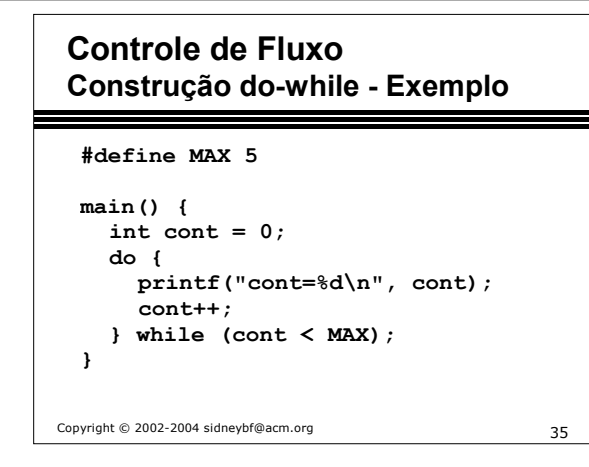

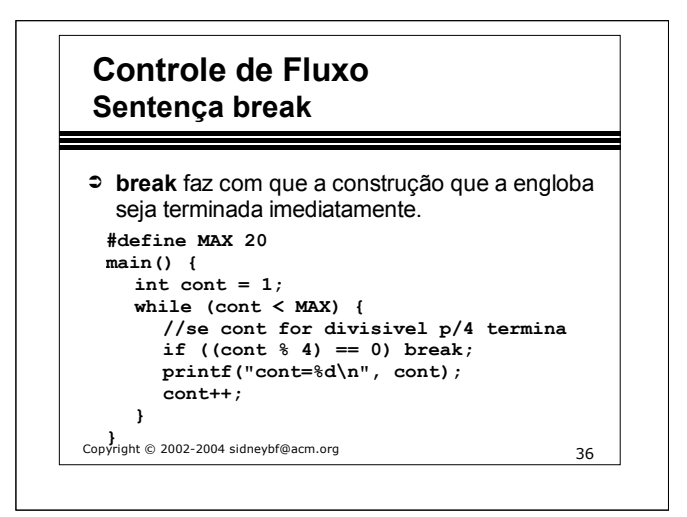

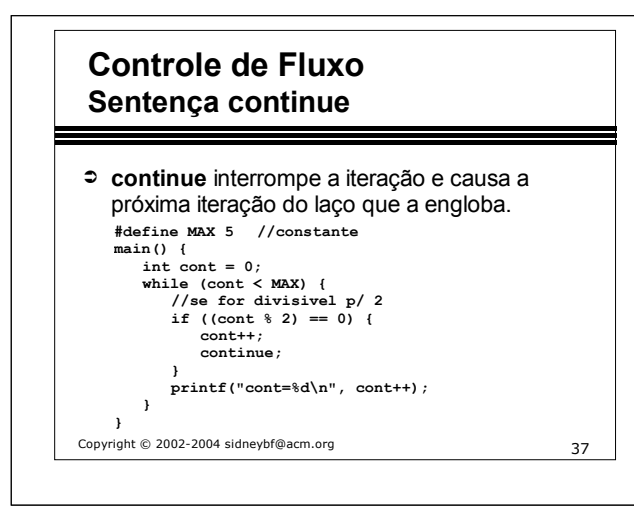

## **Vetor (array) Introdução**

- ➲ É uma estrutura de dados homogênea, ou seja, todos os seus elementos são do mesmo tipo.
- ➲ É uma estrutura de dados estática.
- ➲ Declaração:
	- *tipo identificador* **[***tamanho***];**
- ➲ Espaço ocupado na memória (em bytes):

 $\text{espace} = \text{tamanho} * (\text{espace do tipo})$ <br>  $\text{Copyright © } 2002-2004 \text{ sidneybf@acm.org}$ 

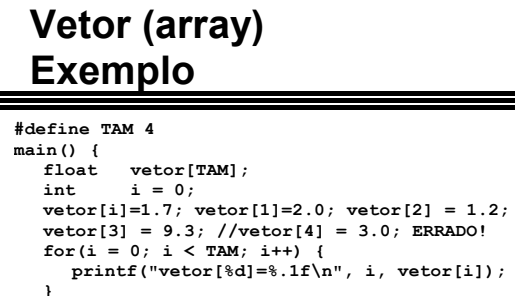

#### **printf("Espaco= %d\n", TAM \* sizeof(float)); printf("Espaco= %d\n", sizeof(vetor)); printf("Espaco= %d\n",sizeof(vetor[0]));**

Copyright © 2002-2004 sidneybf@acm.org 39

**}**

## **Vetor (array) Declaração e inicialização**  $int n[10] = {0};$ inicializa todos os elementos c/ zero. int  $n[10] = \{5\}$ ; inicializa o 1o. elemento com 5 e os demais c/ zero.  **int n[3] = {4, 10, 20}; ou int n[] = {4, 10, 20};**

Copyright © 2002-2004 sidneybf@acm.org 40 inicializa vetor de três elementos.

## **Vetor (array) Exercício 1**

 Fazer um programa para criar um vetor de 10 elementos inteiros, inicializar este vetor com inteiros pares de 2 a 20 e imprimir a soma de todos os elementos do vetor.

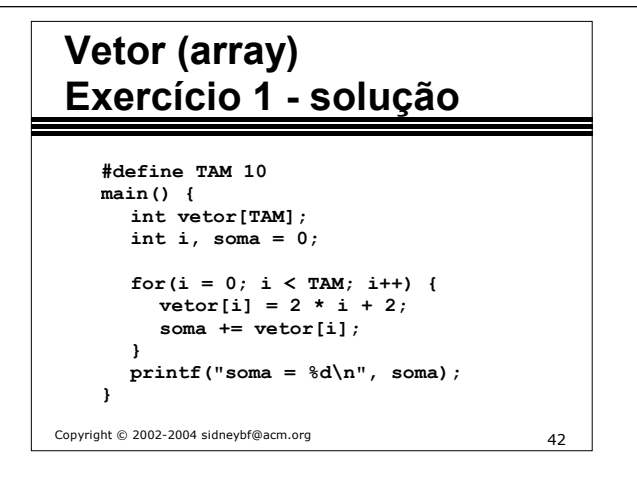

## **Vetor (array) Exercício 2**

 Entrar com 5 números inteiros, armazená-los em um vetor e imprimir a média dos elementos do vetor.

Copyright © 2002-2004 sidneybf@acm.org 43

### Copyright © 2002-2004 sidneybf@acm.org 44 **Vetor (array) Exercício 2 - solução #define TAM 5 main() { int vetor[TAM]; int i, soma = 0;** for(i = 0; i < TAM; i++) { **printf("Digite o %do. numero: ", i+ 1); scanf("%d", &vetor[i]); soma += vetor[i]; } printf("media=%.2f\n", soma/(float)TAM); }**

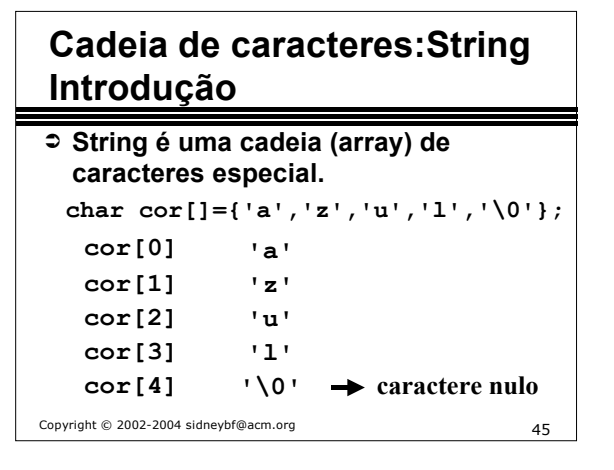

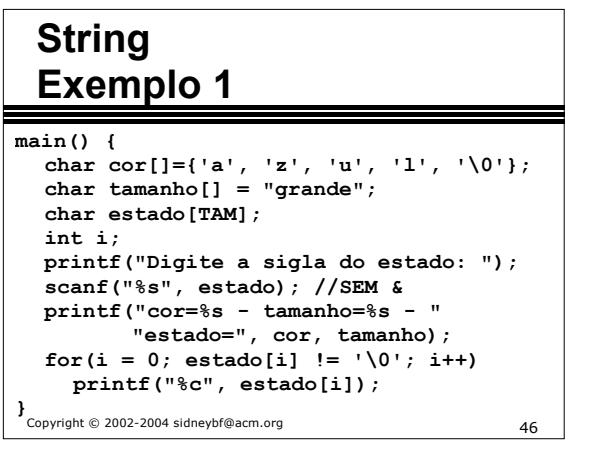

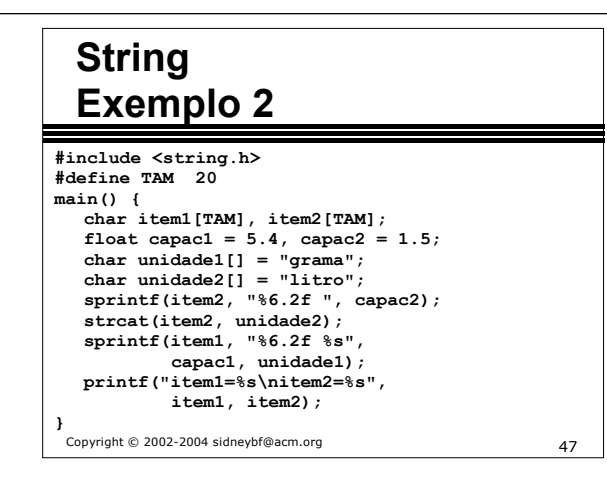

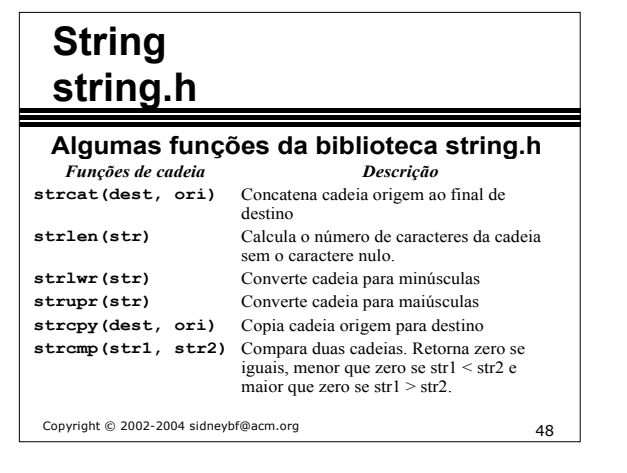

## **Array multidimensional Introdução**

- ➲ Em C, arrays (arranjos) podem ter mais de uma dimensão.
- ➲ Declaração:
- *tipo ident* **[***dim1***][dim2]...[dimN];**
- ➲ Espaço ocupado na memória (em bytes):  $espaço = sizeof(tipo) * dim1 * ... * dimN.$

Copyright © 2002-2004 sidneybf@acm.org 49

## **Array multidimensional Exemplo 1**

#### Copyright © 2002-2004 sidneybf@acm.org 50 **#define DIML 3 #define DIMC 2 main(){ int i, j; int matriz[DIML][DIMC]; for (i = 0; i < DIML; i++) for (j = 0; j < DIMC; j++) scanf("%d", &matriz[i][j]); printf("Espaco = %d\n", sizeof(matriz)); for (i = 0; i < DIML; i++){** for  $(j = 0; j < DIMC; j++)$ **printf("%4d", matriz[i][j]); printf("\n"); } /\* for \*/ } /\* main \*/**

## **Array multidimensional Exemplo 2**

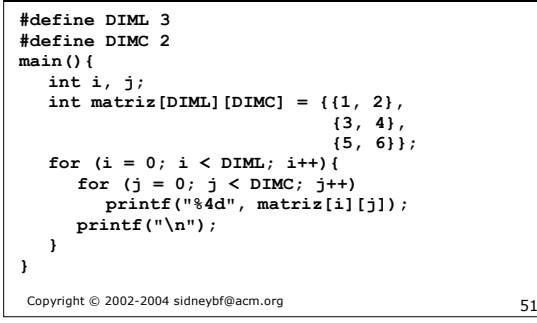

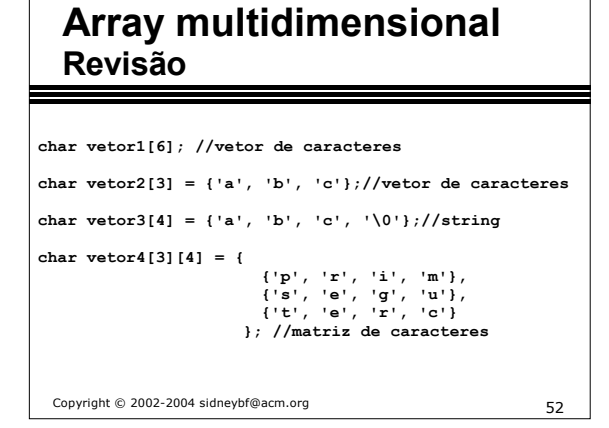

 $\sqrt{ }$ 

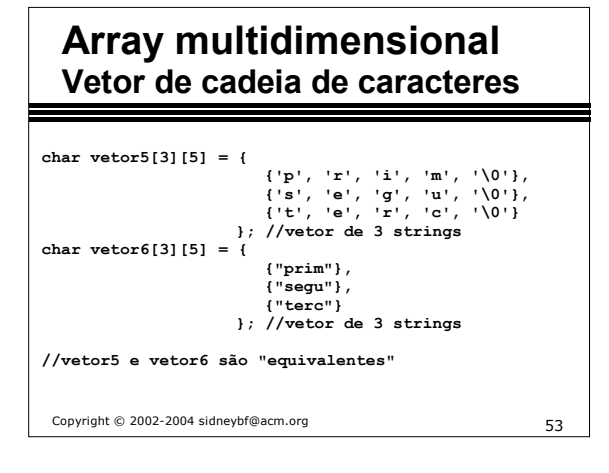

### **Array multidimensional Vetor de cadeia de caracteres**

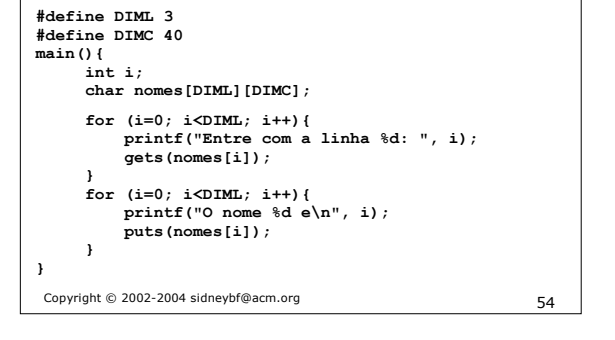

## **Array multidimensional Exercício**

 **Fazer um programa para ler o nome e as 2 notas (PR1 e PR2) de 20 alunos, calcular a média e a situação dos alunos. Ao final, apresentar o nome, as notas, a média e a situação dos alunos.**

Copyright © 2002-2004 sidneybf@acm.org 55

## **Array multidimensional Exercício - Solução (versão 1)**

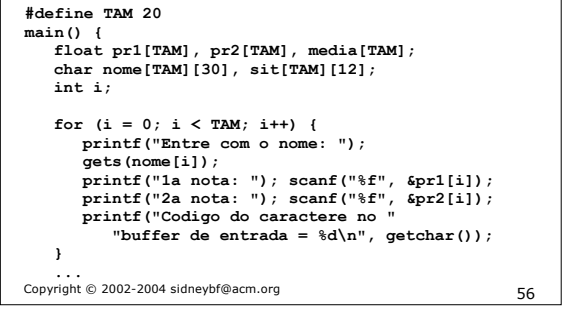

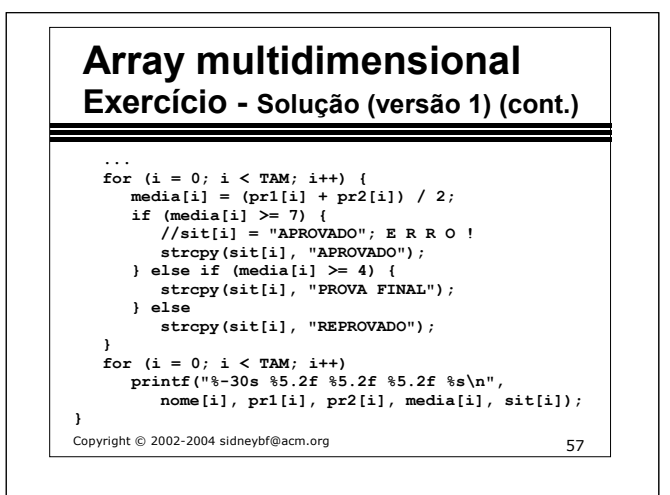

## **Array multidimensional Exercício - Solução (versão 2)**

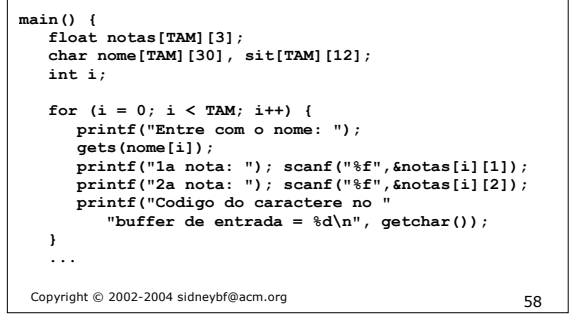

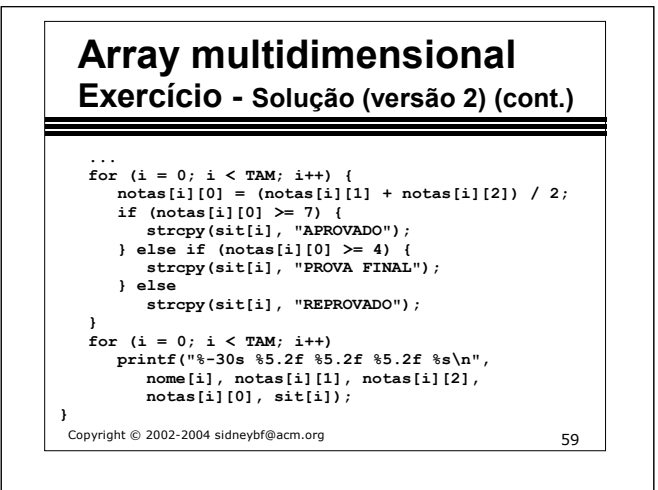

### **Referências**

- ➲ Kernighan, B.W.; Ritchie, D.M. The C Programming Language. New Jersey: Prentice-Hall, Inc. Second Edition, 1988.
- ➲ Deitel, H.M.; Deitel, P.J. Como Programar em C. Rio de Janeiro: Editora LTC. Segunda Edição, 1999.
- ➲ Sun Microsystems, Inc. Numerical Computation Guide. Palo Alto: Sun Microsystems, Inc. 2001. Disponível em: http://docs.sun.com/
- ➲ http://equipe.nce.ufrj.br/adriano/c/apostila/indice.htm